## **Uporabniška programska oprema (2002/2003) 11.9.2003**

Čas reöevanja je 60 minut. Naloge so enakovredne.

- 1. Kdaj rečemo, da so uporabniöki vmesniki **konsistentni**? Naötej vsaj öe tri lastnosti, ki jih pričakujemo pri dobrem uporabniökem vmesniku.
- 2. Kako je v računalniku predstavljeno besedilo? Kaj so kodne tabele? Koliko znakov lahko predstavimo z 8-bitno kodno tabelo? Kako se imenuje univerzalna kodna tabela, s katero lahko predstavimo vse glavne svetovne pisave?
- 3. V ukaznem načinu Linux-a se nahajamo v imeniku vaja2, ki je del drevesne strukture prikazane na sliki.

a) Kaköni sta **relativna** in **absolutna** pot do imenika janez?

b) Kako bi datoteko naloga.txt **premaknili** v imenik kopije in

jo **preimenovali** v vaja2.txt?

c) Kako bi z enim ukazom **zbrisali** imenik vaje in celotno njegovo vsebino?

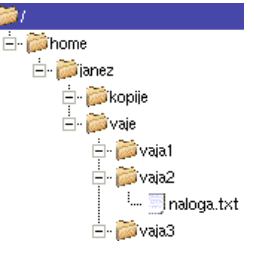

- 4. S katerim ukazom v Linuxu smo izpisali naslednji dve vrstici? Kaj pomenijo izpisani podatki? Identificiraj 6 bistvenih podatkov v stolpcih. drwxrwxr-x eprints 4096 Sep 10 17:43 kopije 4096 Sep 10 17:43 vaje  $drwx---$ 5 miha miha
- 5. Kateri sta dve osnovni metodi urejanja besedil? Kaköna je proporcionalna pisava? Kaköna je serifna pisava? Kaköna je kurzivna pisava? Kaj je prednost črk določenih z obrisom?
- 6. Kako bi v kodi **LaTeX** dodali nalednji matematični obrazec:

$$
X_{n,m}(i,j) = \sqrt{\frac{a_i^{n+1} - b_j^{m+1}}{a_i - b_j}}
$$

7. Napiöi kodo za **HTML** dokument, ki bo prikazal spodnjo tabelo. Bodi pozoren na naslov in obliko črk! äirine stolpcev niso pomembne.

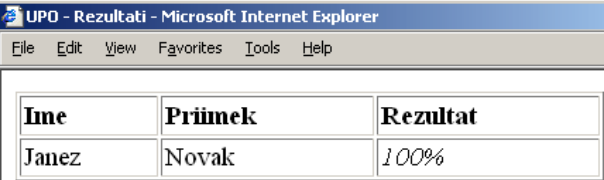

- 8. Podrobno razloži elemente in pomen naslednjih dveh nizov: a) http://www.lrv.fri.uni-lj.si/studij/upo/izpit3.jpg b) ftp://anonymous:anonymous@ftp.arnes.si/pub/govor.mp3
- 9. V programu StarCalc imamo spodnjo tabelo. V polje **B2** vnesemo obrazec **=\$B1+A\$2**. Celico nato skopiramo v preostale celice območja **B2:D3**. Kaköne vrednosti dobijo celice tega območja? S kaköno formulo bi nato izračunali **vsoto** vseh polj v tabeli?

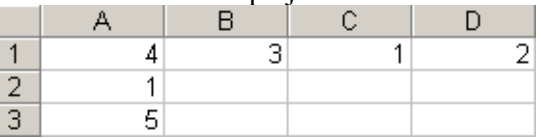

- 10. Kaj izpiöe program Mathematica za naslednje vhode:
	- a) In:=  $a=2$  $b=a/2$
	- b) In:=  $Sin[Pi/2]$
	- c)  $In:= D[3x^3+5x^2+x+7, x]$